Comparer et ranger des nombres décimaux

 $n^{0}1p51$ début de la correction sur la feuille avec les opérations.

q)  $48478 < 48478,01$  $h)$  1 265,20 > 1 256,02

2 a)  $174,635 < 174,639$ b)  $2 \frac{3}{87}$ , 12  $> 2 \frac{378}{21}$ c)  $24\,578.1 < 24\,587.1$ 

61 a

i)  $6006.606 > 6006.066$ j)  $158,365 < 158,653$ 

d)  $8698,25 < 8768,1$ e)  $2\,468,78 < 2\,468,87$ f)  $777,0\overline{7}0 > 777,007$ 

k)  $985.056 < 985.058$  $\binom{1}{30}$  056,547 < 30 056,557

g)  $106,3\overline{5}4 > 106,317$  $h)$  52,052 > 52,025

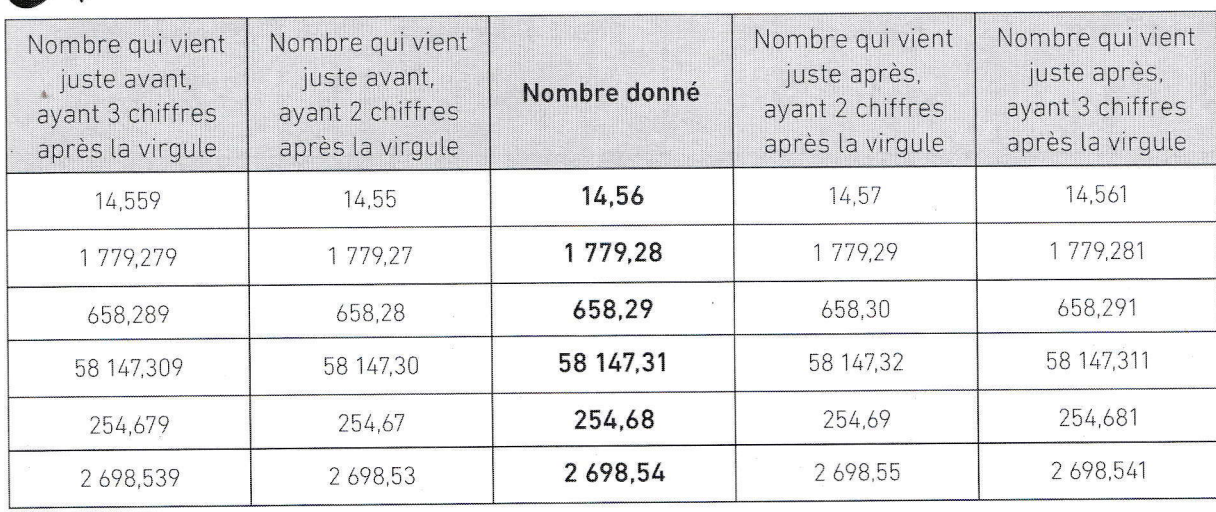

 $4.985,25 > 4.895 > 4.589,52 > 4.589,251 > 4.589,25 > 49,852 > 4,895$ 

 $\bigodot$   $\bigodot$  2,998 < 29,958 < 289,589 < 298,589 < 298,985 < 2895,89 < 2895,891

Seuls 9 et 8 font 17 quand on les additionne. La partie entière est donc 98 ou 89. Il faut ensuite chercher les différentes possibilités avec 7 et 5 pour composer la partie décimale : 75 ou 57. On obtient donc 4 nombres: 98,75 ; 98,57 ; 89,75 ; 89,57. Rangement dans l'ordre croissant : 89,57 < 89,75 < 98,57 < 98,75.

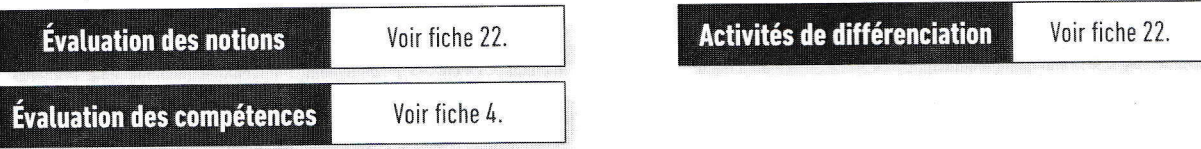